## **План-конспект урока Прикладное программное обеспечение**

Сергибаева Е. Д.

МБОУ «СОШ №20» г.Новомосковск Тульской области

Учитель информатики

8 класс

**Предмет**: Информатика и ИКТ

**Тема:** Компьютер как универсальное устройство обработки информации (7 часов) **УМК:** 

- Босова Л. Л. Информатика и ИКТ: учебник для 8-го класса / Л. Л. Босова. 2-е изд. Москва : Бином. Лаборатория знаний, 2013 - 220 с. - ISBN 978-5-9963-0610-7.
- Босова Л. Л. Информатика и ИКТ: рабочая тетрадь для 8 кл. / Л. Босова. М. : Бином. Лаб. знаний, 2013 - 95 с. - ISBN 978-5-9963-0640-4.

# **Интернет-ресурсы:**

- $\checkmark$  http://ru.wikipedia.org/wiki/%CF%F0%E8%EA%EB%E0%E4%ED%EE%E5\_%EF%F0 %EE%E3%F0%E0%EC%EC%ED%EE%E5\_%EE%E1%E5%F1%EF%E5%F7%E5%E D%E8%E5
- $\checkmark$  http://nad-vasiluk.narod.ru/po.htm

*Цель***:** Создание теста по изучаемой теме и расчет стоимости лицензионного программного обеспечения.

# **Задачи:**

*1. Личностные:* формирование понимания правовых норм использования программного обеспечения.

*2. Метапредметные:* способствование пониманию назначения прикладного программного обеспечения.

*3. Предметные:* применение знаний работы приложений общего назначения.

### **Планируемые результаты обучения**

- предметные – представление о возможностях использования компьютеров в других сферах деятельности;

- метапредметные – понимание назначения прикладного программного обеспечения персонального компьютера;

- личностные – понимание правовых норм использования программного обеспечения; ответственное отношение к используемому программному обеспечению.

**Задание:** создать тест по теме "Прикладное программное обеспечение", оформить его и рассчитать стоимость лицензионного прикладного программного обеспечения для 8 ПК в компьютерном классе.

**Проблема:** определить в каких программах можно выполнить задание, не нарушая авторских прав.

#### Деятельность учителя Деятельность учащихся **I этап мотивации к учебной деятельности** - Мы знаем, что все компьютерные программы делятся на системное и прикладное программное обеспечение. Как Вы думаете, какое программное обеспечение мы будем использовать, чтобы напечатать текст, красочно оформить его, сделать расчет? Мы - 1. Это прикладное ПО. - 2. Можно использовать программу текстовый редактор WORD, где есть возможность

### **Ход урока:**

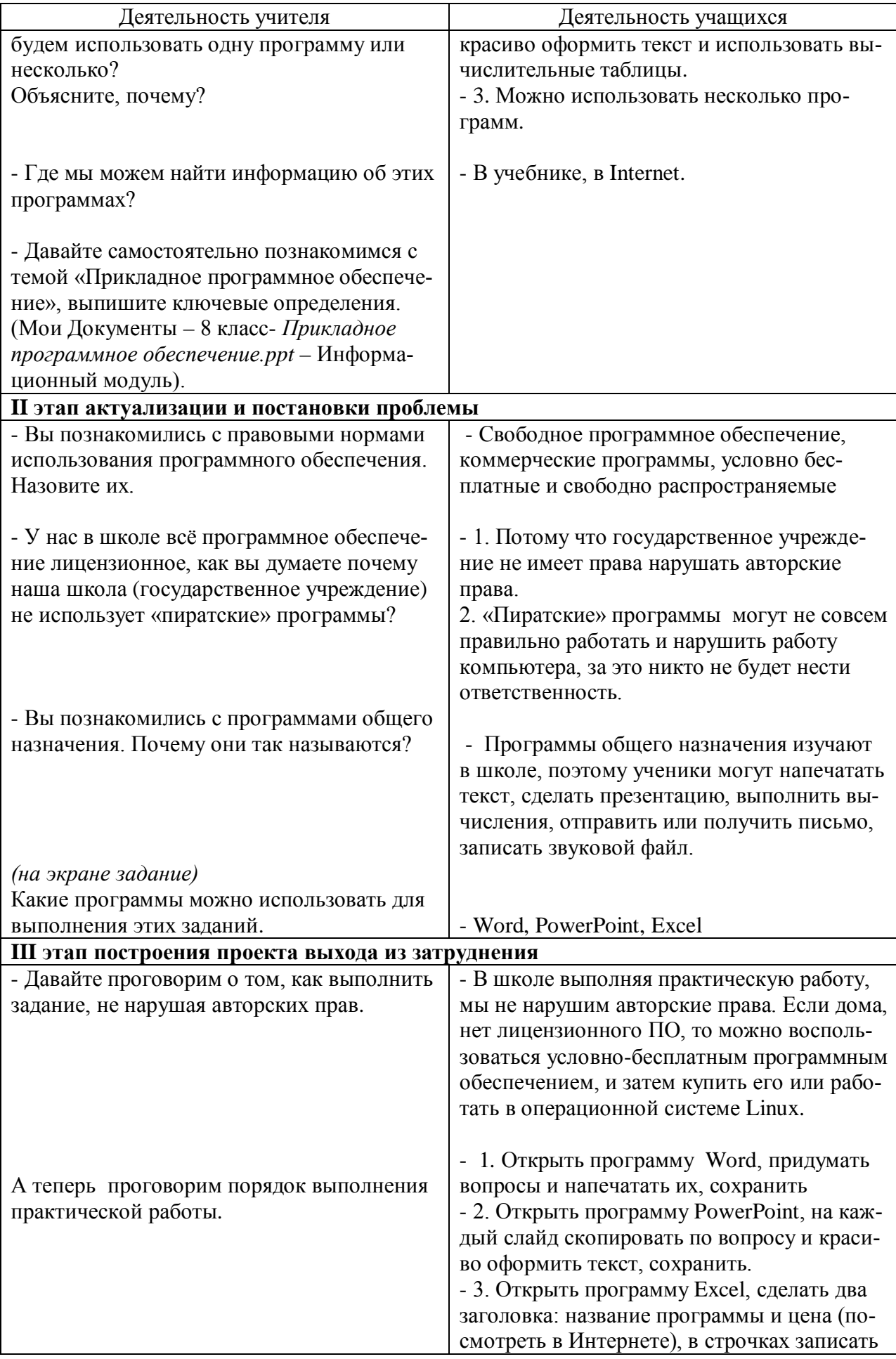

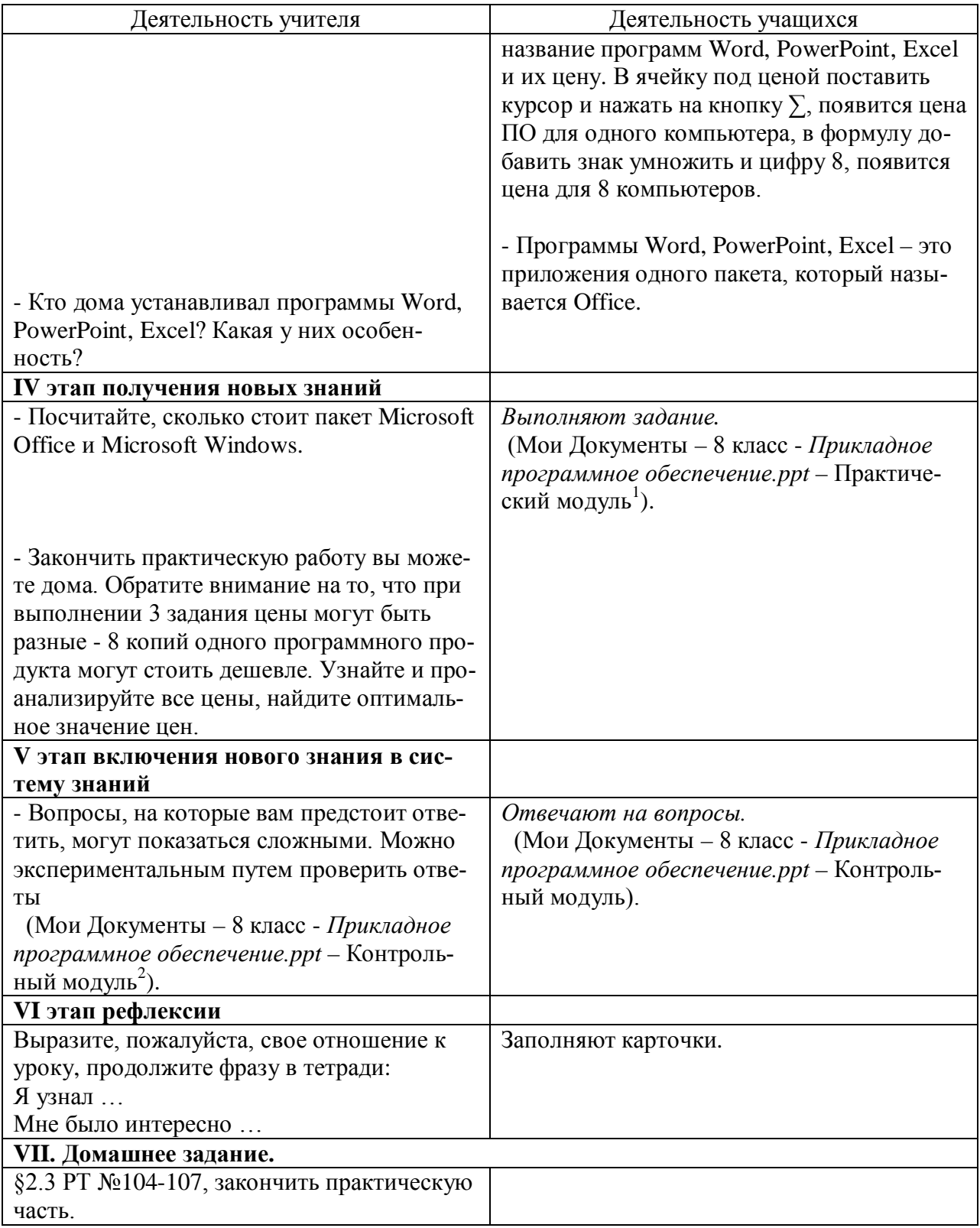

<sup>-&</sup>lt;br> Приложение I. Практический модуль<br> 2 Приложение II. Контрольный модуль

Приложение I. Практический модуль

# Задание 1.

С помошью программы Microsoft Word создать тест по теме "Прикладное программное обеспечение":

2 вопроса с вариантами ответов;

2 вопроса с пропущенной фразой;

2 вопроса без ответа

## Залание 2.

С помощью программы Microsoft PowerPoint оформить тест по теме "Прикладное программное обеспечение".

## Залание 3.

С помощью программы Microsoft Exsel рассчитать стоимость лицензионного прикладного программного обеспечения для 8 ПК в компьютерном классе.

Приложение II. Контрольный модуль

1. Как называется набор программ, которые предназначены для обеспечения функционирования и работоспособности всей системы?

2. Совокупность всех программ, предназначенных для выполнения на компьютере, назы- $\mathit{ga}$  om:...

3. Программы, с помощью которых пользователь решает свои информационные задачи, не прибегая к программированию, называются...

4. Текстовый, табличный, графический редакторы относятся к числу программного обеспечения

5. В MS Power Point при нажатии на клавишу Enter в ситуации, когда курсор выделяет слайд, произойдет...

6. CorelDraw является...

7. При копировании числа из MS Excel в MS Word сохраняется ...

8. В группу элементов управления Панель инструментов «Рисование» входят элементы  $\partial \mathbb{R}$  ...